# **příručka Instalační** ColorEdge CS2730

**Monitor LCD se správou barev** 

#### **upozornění Důležité**

Pozorně si přečtěte BEZPEČNOSTNÍ UPOZORNĚNÍ, tuto instalační příručku a uživatelskou příručku uloženou na disku CD-ROM a seznamte se s bezpečným a efektivním použitím tohoto zařízení. Uložte si tuto příručku pro pozdější použití.

Aktuální informace o produktech a uživatelské příručky jsou k dispozici na našich webových stránkách.

#### http://www.eizoglobal.com

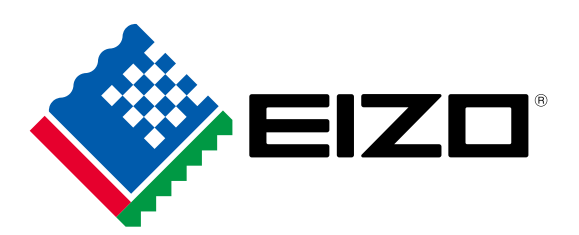

Copyright<sup>©</sup> 2016 EIZO Corporation All rights reserved.

### **1. Obsah balení**

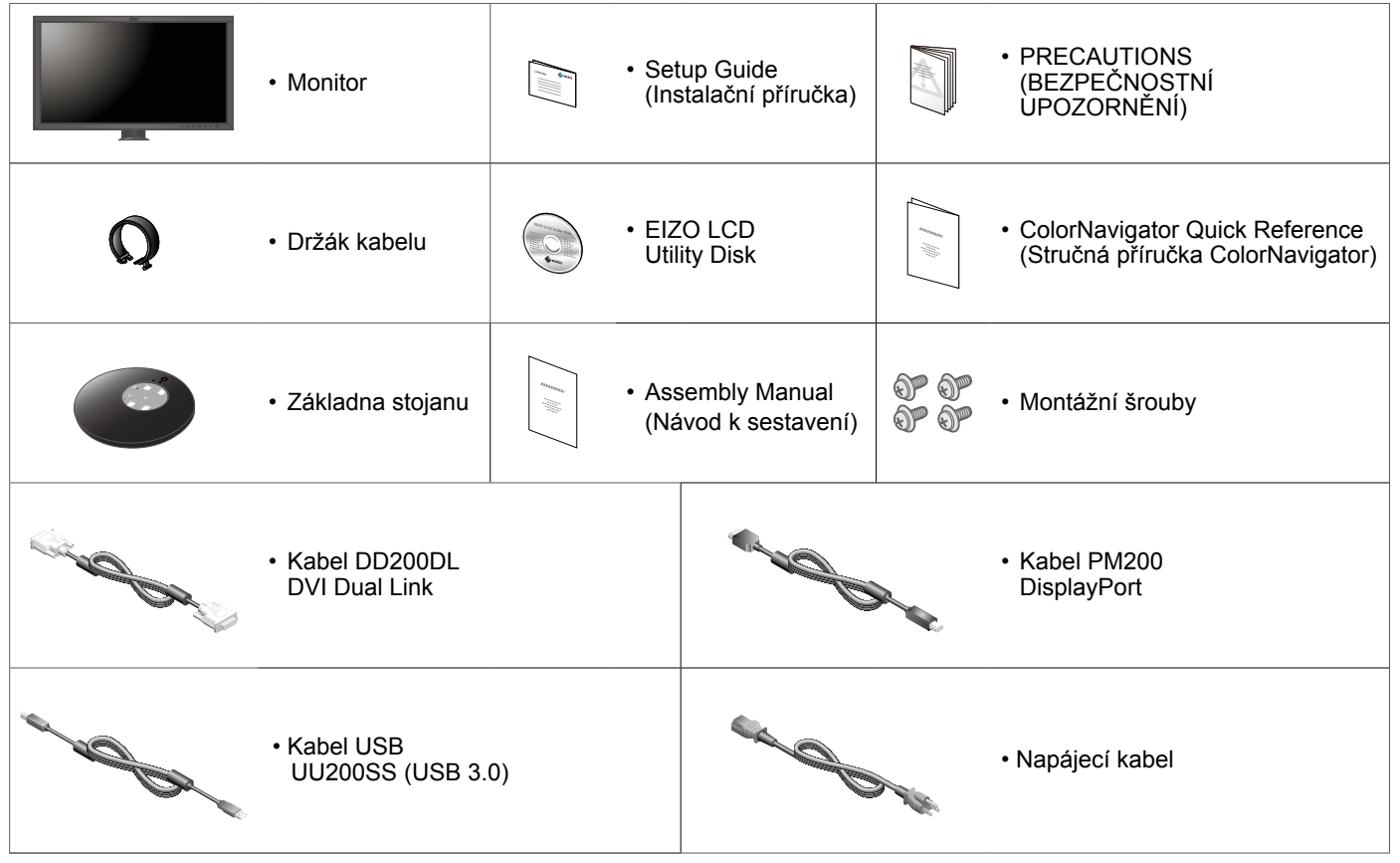

#### **2. Sestavení stojanu**

 $rac{m_{m}}{2}$ 

· Další informace jsou uvedeny v publikaci "Assembly Manual" (Návod k sestavení).

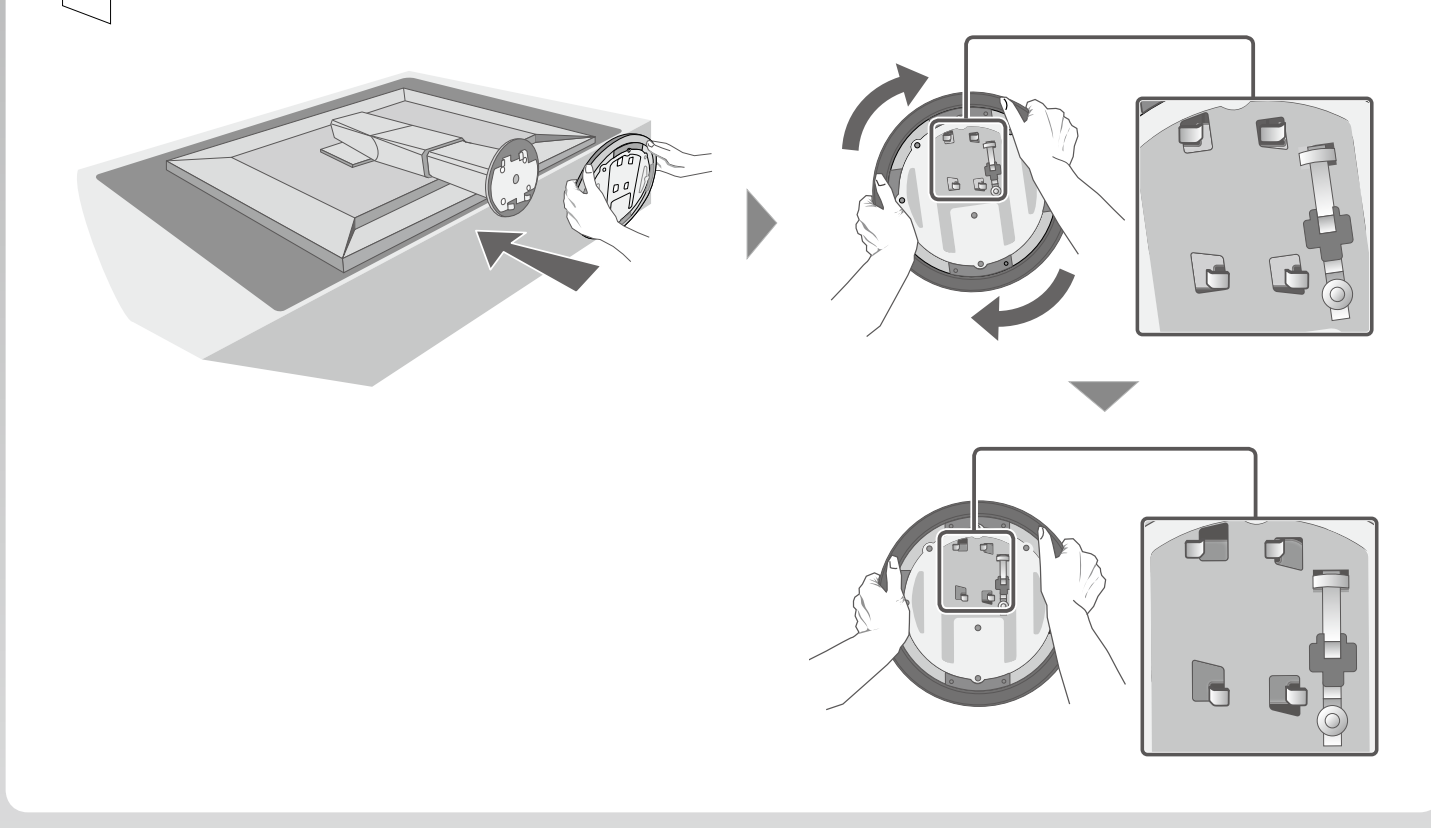

#### **Připojení 3.**

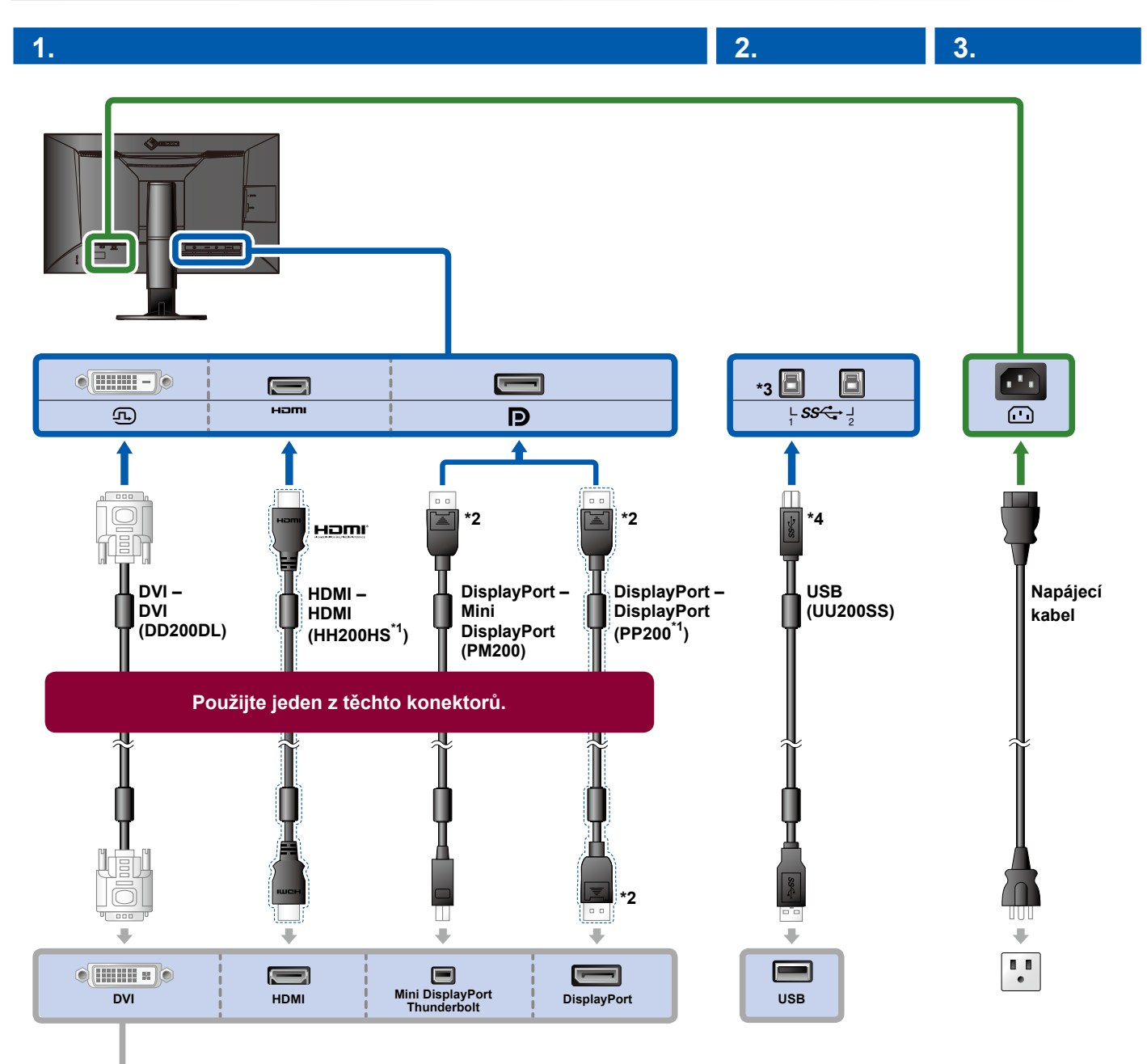

**4.**

- doplněk 1\* \*2 Odpojení  $\overline{a}$ m
- \*3 Použijte port 1. Ve výchozím nastavení je výstupní port USB 2 deaktivován. Informace o změně nastavení jsou uvedeny v uživatelské příručce monitoru.
- \*4 Při použití aplikací ColorNavigator 6 nebo Quick Color Match musí být tento kabel vždy zapojen.

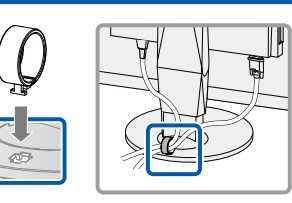

Držák kabelů na zadní straně stojanu slouží k uspořádání kabelů.

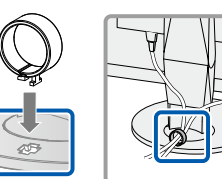

### **4. Nastavení úhlu a výšky**

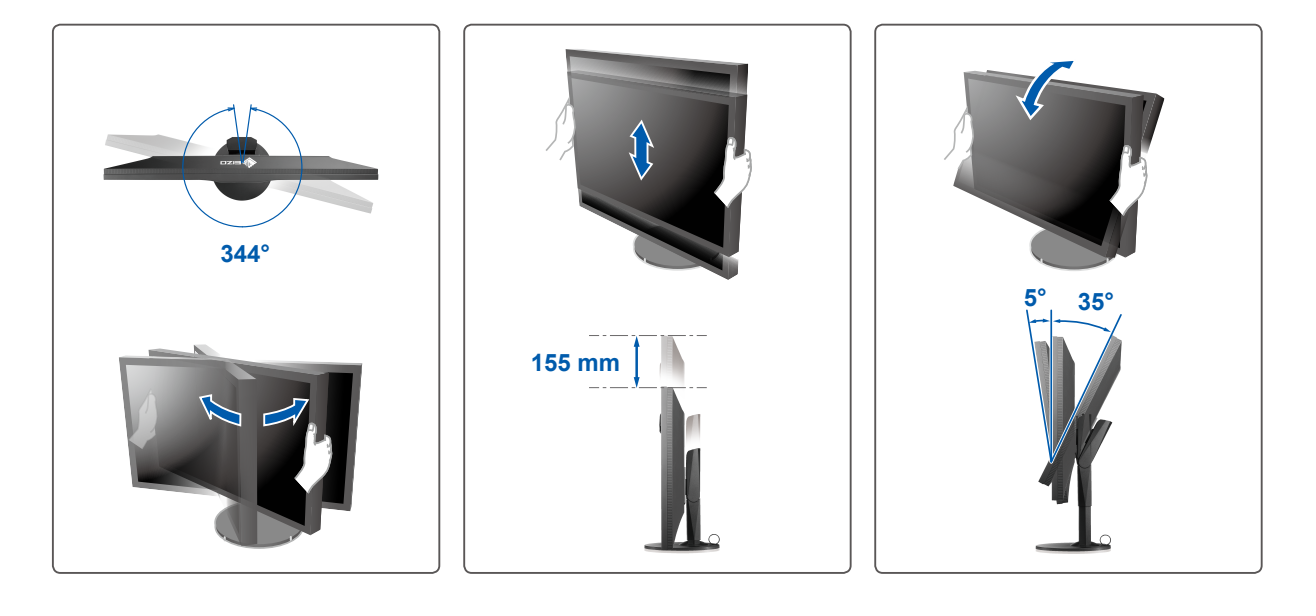

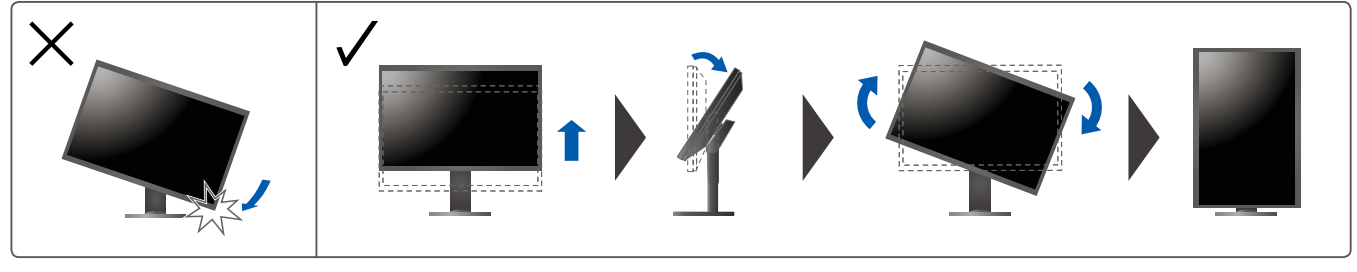

#### **5. Obrazovka monitoru**

## **1. Hlavní vypínač Zapnuto Vypnuto** q  $\sqrt{\circ}$  $\boxed{\circ}$  $\boxed{\mathbb{I}^{\, \mathbb{I}}\, \mathbb{I}}$ **rozlišení Doporučené alebo alebo alebo alebo alebo alebo alebo alebo alebo alebo alebo alebo alebo alebo alebo a<br>2. Vypínač alebo alebo alebo alebo alebo alebo alebo alebo alebo alebo alebo alebo alebo alebo alebo alebo a 1440 × 2560**1119

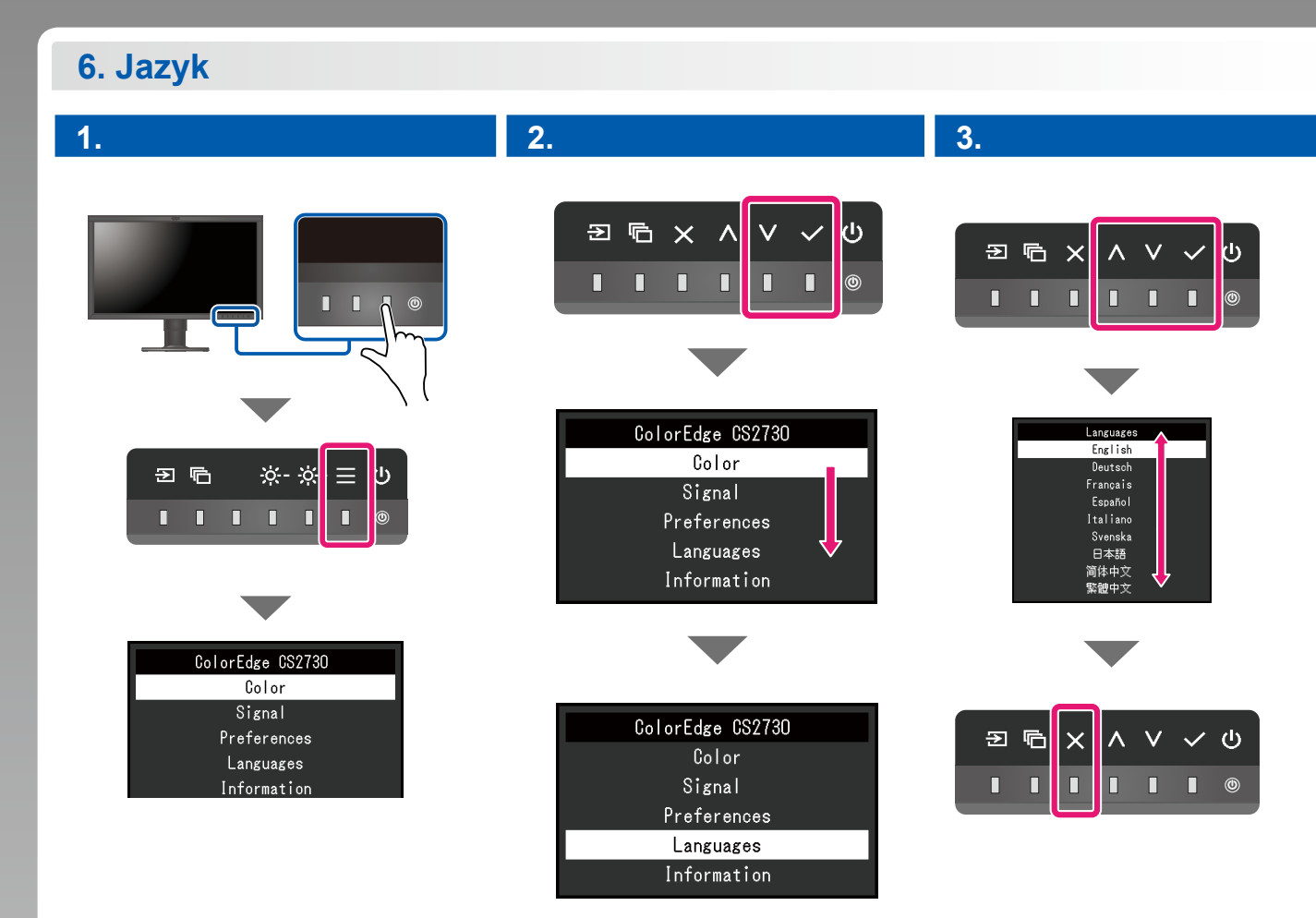

#### **ColorNavigator**

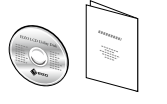

• Pokyny k ovládání jsou uvedeny v publikaci "ColorNavigator Quick Reference" (Stručná příručka ColorNavigator) a v Uživatelské příručce nástroje ColorNavigator (uložené na disku CD-ROM).

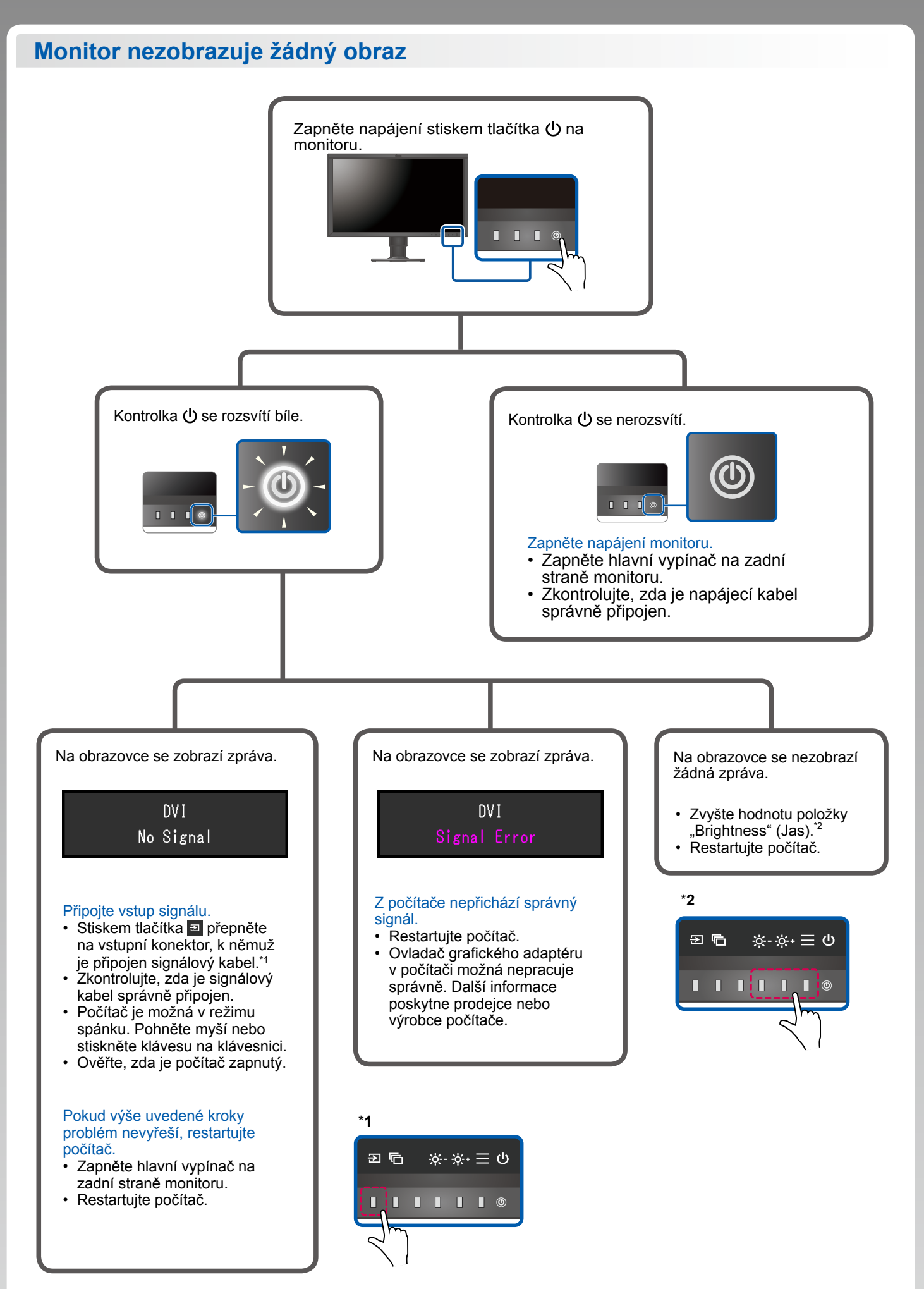

<sup>1</sup>st Edition-July, 2016 03V25928A1  $(SUG-CS2730)$